- 13 ISBN 9787305072789
- 10 ISBN 7305072788

出版时间:2010-8

页数:381

版权说明:本站所提供下载的PDF图书仅提供预览和简介以及在线试读,请支持正版图书。

www.tushu000.com

 $\alpha$ estate that word the excel the PowerPoint of the Sovet PowerPoint ( $\sim$  PowerPoint of the PowerPoint of the Sovet Point of the Sovet Point of the Sovet Point of the Sovet Point of the Sovet Point of the Sovet Point of the  $\rm\thinspace Access$ 

1 1.1 1.2 BIOS 1.2.1 BIOS 1.2.2  $BIOS$  1.2.3 BIOS 1-1 1-2 BIOS 2 2.1 2.1.1 Windows XP 2.1.2 Windows 7 2.2  $2.21$   $2.22$   $2.3$  $2.4$  2.1 Windows XP  $2.2$  GHOST 3 Word 3.1 Word 3.1.1 Word 3.1.2 Word 3.1.3 Word 3.1.4 3.2 3.2.1 3.2.2  $323$   $324$   $325$   $326$   $327$  $3.28$   $3.29$   $3.3$   $3.31$   $3.32$  $333$   $334$   $335$   $336$  $337$   $338$   $34$   $341$   $342$  $343$   $344$   $35$   $351$   $352$  $353$   $354$   $36$   $361$   $362$  $363$  3.64  $364$   $365$  3.66 3.7 Word 3.7.1 3.7.2 3.7.3 3.7.4  $37.5$   $37.6$   $37.7$   $38$   $39$   $31$  $Word$  3-2  $3-3$  3-3  $3-4$ 4 Excel 4.1 Excel 4.1.1 Excel 4.1.3 Excel 4.1.4 Excel 4.2 Excel 4.2 A.2.1 4.2.2  $423$   $424$   $425$ 4.2.6 12.7 4.2.8 4.3 4.31  $432$   $433$   $44$   $441$ 4.4.2 4.4.3 4.4.4 4.45 4.4.2 4.4.3 4-2 4-3 4-3 5 PowerPoint 5.1 PowerPoint 5.1.1 PowerPoint 5.1.2 PowerPoint 5.2 PowerPoint  $5.21$   $5.22$   $5.23$   $5.24$  $5.3$   $5.31$   $5.32$  $5.33$   $5.33$  $5.36$   $5.4$   $5.41$   $5.42$  $5.43$   $5.5$   $5.5$   $5.51$   $5.52$  $5.5.3$   $5.5.4$   $5.5.4$   $5.1$   $5.2$  $\ddots$   $\qquad \qquad \qquad \qquad$   $\qquad \qquad$  6.1  $\qquad \qquad$  6.1.1  $\qquad \qquad$  6.1.1 6.1.2 6.2 Internet 6.2.1 Internet 6.2.2  $63$   $631$   $632$   $633$  FTP  $61$ Internet  $6-2$   $6-3$   $6-4$  FTP 的使用第7章 数据库管理系统ACCESS 7.1 数据库基础知识 7.1.1 数据库与数据库系统 7.1.2 数据库管理系统 7.1.3 二维表间关联关系 7.1.4 ACCESS 2003概述 7.2 ACCESS 2003 7.2.1 7.2.2 7.2.3 7.2.4 7.2.4 7.2.4 7.2.4  $7-1$   $7-2$   $7-3$ 8 81 81 81.1 81.2 8.1.3 8.1.4 8.2 8.2.1 声音的特性 8.2.2 常见的声音文件格式 8.2.3 Windows音频设置 8.2.4 Windows 8.3 8.3.1 Windows 8.3.2 Adobe Photoshop 84 and the set of the set of the set of the set of the set of the set of the set of the set of the set of the set of the set of the set of the set of the set of the set of the set of the set of the set of the set of the se  $8-3$  Adobe Photoshop 8-4 Adobe Flash

## *Page 4*

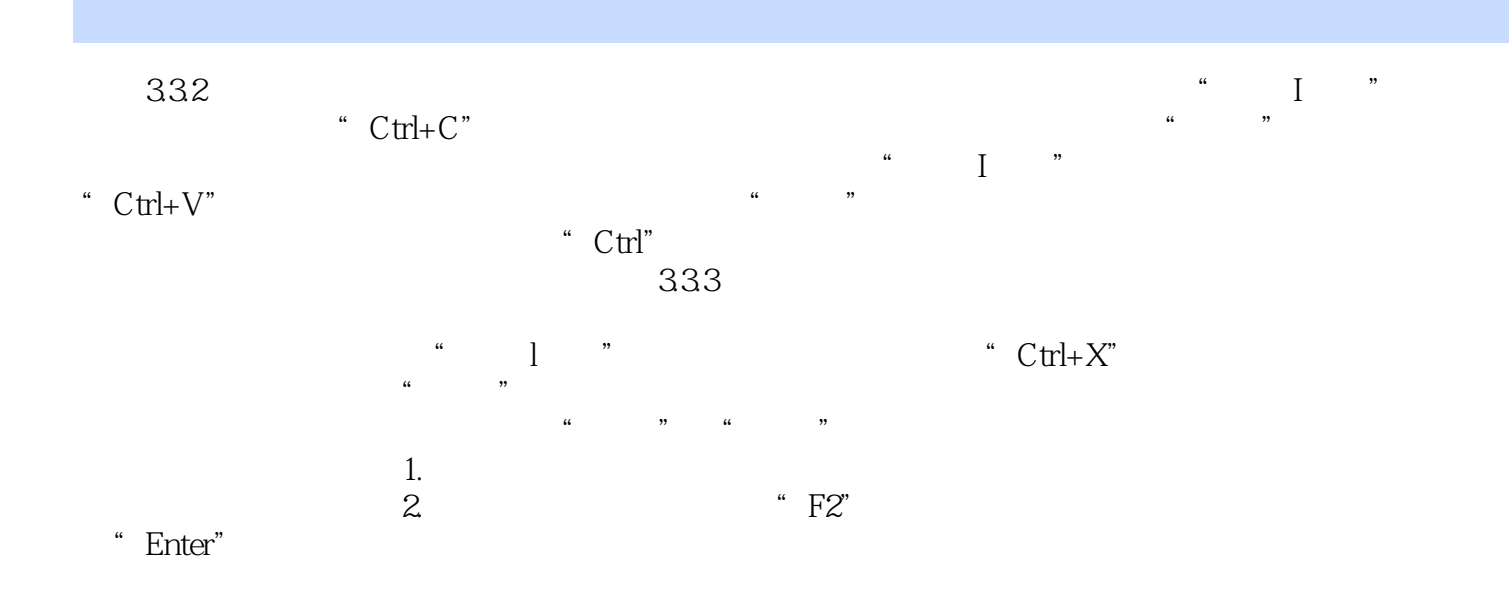

 $1$ 

本站所提供下载的PDF图书仅提供预览和简介,请支持正版图书。

:www.tushu000.com